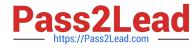

# O KT A-CERTIFIED-ADMINISTRATOR<sup>Q&As</sup>

### Okta Certified Administrator Exam

## Pass Okta OKTA-CERTIFIED-ADMINISTRATOR Exam with 100% Guarantee

Free Download Real Questions & Answers **PDF** and **VCE** file from:

https://www.pass2lead.com/okta-certified-administrator.html

100% Passing Guarantee 100% Money Back Assurance

Following Questions and Answers are all new published by Okta Official Exam Center

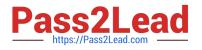

https://www.pass2lead.com/okta-certified-administrator.html 2023 Latest pass2lead OKTA-CERTIFIED-ADMINISTRATOR PDF and VCE dumps Download

- Instant Download After Purchase
- 100% Money Back Guarantee
- 😳 365 Days Free Update
- 800,000+ Satisfied Customers

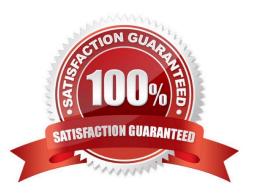

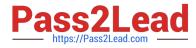

#### **QUESTION 1**

When using Okta Expression Language, which variable type results out of this Okta Expression? isMemberOfGroup("groupId")

Solution: Boolean

A. Yes

B. No

Correct Answer: A

#### **QUESTION 2**

Which port and which of the: \\'http\\' or SSL enabled connections does Okta recommend? Solution: Port 80 and SSL enabled connections

A. Yes

B. No

Correct Answer: B

#### **QUESTION 3**

If you want to remove an attribute\\'s value in Okta, for example a value coming from AD that is not useful in any way, you have to:

Solution: Simply delete the attribute from the Okta Admin Panel GUI

A. Yes

B. No

Correct Answer: B

#### **QUESTION 4**

If you want to remove an attribute\\'s value in Okta, for example a value coming from AD that is not useful in any way, you have to:

Solution: Intentionally map a blank value to that specific attribute in the user profile

A. Yes

B. No

Correct Answer: A

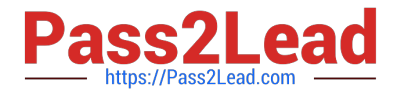

#### **QUESTION 5**

Okta has a json representation of objects such as \\'users\\', json schema interchanged on API calls, as an example, but what about the format of information regarding of a user going to a SCIM server for creating the user in an On Premises application?

Solution: Format is different: xml

A. Yes

B. No

Correct Answer: B

#### **QUESTION 6**

After you turn on Desktop SSO, a default DSSO related routing rule is created. You must configure the network information for this rule.

Solution: You have nothing to do and even the rule is by default set to "Active"

A. Yes

B. No

Correct Answer: B

#### **QUESTION 7**

Which of the following is / are true?

Solution: If an MFA factor is set to \\'required\\' and another MFA factor set to \\'disabled\\', then users can choose between the two factors when enrolling, but then can use only the first one for successful logins

A. Yes

B. No

Correct Answer: B

#### **QUESTION 8**

Whenever you make an API call, you will then get back: Solution: A new object (a user, group or app object)

A. Yes

B. No

Correct Answer: B

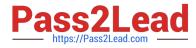

#### **QUESTION 9**

Speaking of Okta Template App and Okta Pluin Template App, which of the following RegEx can you create for an allow list of URLS so that both endpoints for /login or /change\_password are accepted under example.com domain?

Solution: https://example.com/(login|change\_password)\\\*

A. Yes

B. No

Correct Answer: B

#### **QUESTION 10**

When using Okta Expression Language, which of the following will have the output: okta.com

Solution: String.substringAfter("abc@okta.com", "@")

A. Yes

B. No

Correct Answer: A

#### **QUESTION 11**

After you turn on Desktop SSO, a default DSSO related routing rule is created. You must configure the network information for this rule.

Solution: The statement is partially true, as the networking information is already added within this rule

A. Yes

B. No

Correct Answer: B

#### **QUESTION 12**

Can you include / exclude users from specific Network Zones defined in Okta from both Sign On and Password policies?

Solution: Only for Sign On policies you have such granularity

A. Yes

B. No

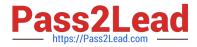

Correct Answer: B

#### **QUESTION 13**

When you are trying to federate (via WS-FED) Office 365 with Okta:

Solution: You can choose between SAML 2.0 or OIDC for the current integration

A. Yes

B. No

Correct Answer: B

#### **QUESTION 14**

When does Okta bring LDAP roles into Okta? Solution: Only during an LDAP import

A. Yes

B. No

Correct Answer: A

#### **QUESTION 15**

When a user\\'s Okta password is changed:

Solution: All apps that are Provisioning-enabled and have Sync Password option active under Provisioning settings - will begin to sync the password in respective apps

A. Yes

B. No

Correct Answer: A

OKTA-CERTIFIED-ADMINISTRATOR PDF Dumps OKTA-CERTIFIED-ADMINISTRATOR Study Guide OKTA-CERTIFIED-ADMINISTRATOR Braindumps